# Calculating ES for your MA

19 November 2021 *Modern Research Methods*

# **Logistics**

- Poster draft due Tuesday (11/23, noon)
	- Should include 4 key figures and text
	- Along with your poster, submit the markdown that you used to create your plots
- 1 markdown and 1 poster per group (1 person from each group should turn in html of markdown on Canvas)
- In person poster session (4:30-6pm on Thursday, 12/2)

### Raw data to visualizations

 $\overline{\mathbf{E}}$ 

### Group 2 MA data ☆ 回 ⓒ E

⊟ File Edit View Insert Format Data Tools Extensions Help Last edit was made yesterday at 4:00 PM by Carla Reyes

<u> 100% - \$ % 0 00</u> 123 - Arial  $\blacktriangledown$  10 - ▼ | B | Z <del>S</del> A | �. 田 噩 <del>-</del> | ≣ <del>-</del> ± <del>-</del> | ├ - ♡ - | …

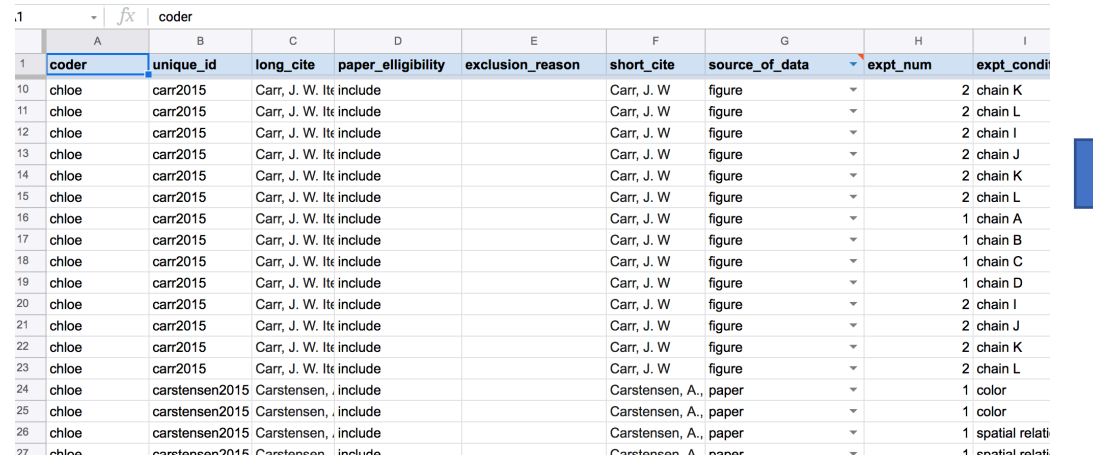

### A meta-analysis of the mutual exclusivity effect in word learning [TEMPLATE]

Method

tecords identified throug<br>database searching<br>(n = 500)

Additional records identified<br>through other sources<br> $(n = 10)$ 

ME effect size by Response mode

ferences:<br>Markman, E. M., & Wachtel, G. F. (1988). Ch

use of mutual exclusivity to constrain the meanings<br>of words. Cognitive Psychology, 20(2), 121-157.<br>Viechtbauer, W. (2010). Conducting meta-analyses

for eligibility<br> $(n = 103)$ ™ ⊨

udies included<br>meta-analysis<br>(n = 30)

 $\tilde{S}$ 

with reasons<br> $(n = 400)$ 

Full-text articles exclud<br>with reasons  $(n = 75)$ 

Molly Lewis and other group members **Carnegie Mellon University Modern Research Methods** 

### Background

• Mapping a word to its referent is an under-constrained learning problem. • One of the mechanisms hypothesized to constrain the problem is a bias to map novel words to novel objects termed the "Mutual exclusivity (ME) effect"

### zot

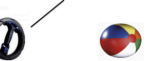

· Seminal Paper: Markman & Wachtel, 1988 • Conducted the ME paradigm with 3 and 4 year olds, and found that older but not younger children have shown the effect (+ additional methodological details)

• Since 1988, paper cited over 1000 times, and replicated with many methodological changes • E.g., if there's space briefly describe 1

other methodological version that have been conducted since the original

### Research Goal: Evaluate the degree of publication bias in the ME literature, estimate the size of the effect, and examine potential moderators.

• Conducted database search on google scholar using term "mutual exclusivity" · Inclusion criteria: child participants, no prior experience with objects, etc. • Calculated effect size (Cohen's d) as the

• Meta-analytic approach

- proportion of children selecting the novel object, relative to familiar object · Coded moderators: object type, demographic
- type • Estimated effect size using metafor package in
	- R (Viechtbauer, 2019)
- 50 effect sizes
- Some evidence for
- publication bias • Overall effect size is 1.41  $[1.06, 1.75]$
- Effect is bigger in X than
- Y, and is larger when X is larger (moderator analyses)

### **Conclusion and Next Steps**

**Results** 

- Mutual exclusivity is a robust effect with a large effect size.
- There is little evidence for publication bias
- Next steps: Explore additional moderators (which ones?), and code remaining papers (how many?).
- of words. Cognitive Psychology, 20(2), 121-157.<br>Vierhtbauer, W. (2010). Conducting mets-analyses in<br>Rewth the metafor package. Journal of Statistical<br>Software, 36(3), 1-48. URL:<br>http://www.jstatsoft.org/v36/03/
- RE Mode  $-5 \qquad \qquad 0 \qquad \qquad 5 \qquad \qquad 10 \qquad \quad 15$

Observed Outcome

Study

Beford et al (2013)<br>Beford et al (2013)<br>Beverly & Estis (2003)<br>Beverly & Estis (2003)

Beverly & Estis (2003)

Bion, Borovsky, & Fernald (2013)

Bion, Borovsky, & Fernald (2013)<br>Bion, Borovsky, & Fernald (2013)<br>Bion, Borovsky, & Fernald (2013)<br>Byers-Heinlein & Werker (2009)<br>Byers-Heinlein & Werker (2009)

Byers-Heinlein & Werker (2009)

Byers-Heinlein & Werker (2013)

Byers-Hemlein & Werks<br>Choi & Hwang (2014)<br>Choi & Hwang (2014)<br>Davidson et al (1997)<br>Davidson et al (1997)

Davidson et al (1997)

Davidson et al (1997) Dask, Yen, & Petit (2001)<br>Deak, Yen, & Petit (2001)<br>Estis & Beverly (2015)<br>Estis & Beverly (2015)

Estis & Beverly (2015)

Estis & Beverly (2015)

Evey & Merriman (1998)

Evey & Merriman (1996)<br>Evey & Merriman (1996)<br>Evey & Merriman (1996)

Evey & Memman (1998)

Evey & Merriman (1998) Evey & Memma<br>Frank (1999)<br>Frank (1999)<br>Frank (1999)

Gollek & Doherty (2016)

Gollek & Doherty (2016)

Gollek & Doherty (2016)

Gollek & Doherty (2016)<br>Gollek & Doherty (2016)<br>Gollek & Doherty (2016)<br>Gollek & Doherty (2016)

Golick & Doherty (2016)

Gollek & Doherty (2016) Golek & Doherty (2016)<br>Golek & Doherty (2016)<br>Graham et al. (1998)<br>Graham et al. (2009)

Graham et al. (2009)

Grassmann & Tomasello (2010)

Grassmann & Tomasello (2010)

 $\mathbf{I}$ 

 $\longmapsto$ 

 $\sim$ 

 $\overline{\phantom{0}}$ 

 $\overline{\phantom{a}}$ 

Estimate (95% CI)

4.00 [2.94, 5.06]<br>3.00 [2.17, 3.83]<br>2.59 [0.76, 4.41]<br>4.50 [1.58, 7.42]

4.88 [ 1.73, 8.03]

 $0.14 [-0.28, 0.56]$ 

0.14 [-0.28, 0.56]<br>1.15 [0.65, 1.66]<br>1.29 [0.69, 1.88]<br>0.42 [-0.62, 0.37]

 $0.67$  [0.12, 1.21]

0.20 [-0.24, 0.84]<br>1.85 [0.84, 2.45]<br>1.91 [1.06, 2.76]<br>0.55 [0.02, 1.07]<br>0.77 [0.21, 1.32]

 $0.62 [0.09, 1.16]$ <br> $0.36 [-0.14, 0.87]$ 

1.64 [0.97, 2.31]<br>1.92 [1.18, 2.65]<br>0.23 [-0.47, 0.93]<br>6.57 [3.28, 9.87]

 $3.00$  [1.37, 4.63]

4.09 [1.97, 6.21]

 $0.73 [0.09, 1.36]$ 

1.48 [0.66, 2.29]<br>1.52 [0.69, 2.35]<br>1.74 [0.64, 2.83]

1.89 [0.94, 2.83]

2.00 [0.80, 3.20]<br>0.67 [0.24, 1.09]<br>0.81 [0.39, 1.24]<br>0.52 [0.13, 0.91]<br>0.87 [0.46, 1.29]

 $0.20$  [-0.24, 0.64]

 $0.89$  [  $0.42, 1.35$ ]

3.58 [ 2.42, 4.75]

3.56 [2.42, 4.75]<br>5.57 [3.87, 7.27]<br>0.38 [-0.06, 0.83]<br>9.35 [5.96, 12.73]

1.49 [0.70, 2.28]  $\begin{bmatrix} 1.49 & [0.70, 2.26] \\ -0.61 & [-1.17, -0.06] \\ 0.67 & [0.07, 1.27] \\ 0.82 & [0.40, 1.23] \\ 0.95 & [0.44, 1.47] \\ 1.12 & [0.59, 1.65] \\ 0.11 & [0.69, 1.67] \end{bmatrix}$ 

2.12 [1.36, 2.87]

1.53 [0.70, 2.36]

1.72 [0.83, 2.61]

 $1.41$  [  $1.06, 1.75$ ]

0.201-0.24, 0.641

### Step 1: Make sure your data sheet is "clean" and ready for analysis in R

- All missing values should be NA
- Clean up categorical variable levels (no more than ~4 levels per variable)
	- Don't delete old original variables! Just make a new one.
- Variables that are numbers (e.g., age) should be numbers (23 months  $\rightarrow$  23)
- No ranges (.1-.3 -> .2)

## Step 2: Calculate effect sizes in R

- Download data file as csv to your local computer
- Make a copy of R script titled "calculate\_ES.R" in your folder
- Use tidyverse functions to do any additional cleanup on your data
	- Use filter to get the rows where paper eligibility is "include"
	- Use select to get rid of the columns that are empty/irrelevant
	- Use mutate to convert SEs to SDs  $(SD = SE*sqrt(n))$
	- Impute missing SDs (talk to me about this)
	- For groups that are using a theoretical baseline, SD\_2 = SD\_1

# Step 2: Calculate effect sizes in R

- We want point estimates and confidence intervals for effect sizes for each row
	- metafor is the package for construction meta-analytic models
	- It requires two variables: d\_calc (point estimates) d\_var\_calc (for computing confidence intervals)
- Add two new columns to your dataframe: **d\_calc** and d\_var\_calc
- Write dataframe to new csv titled "MA\_data\_with\_ES.csv"

# Step 3: Fit MA models and make four plot types

- Make copy of "Final\_project\_analyses\_template.Rmd" in your folder
- Fit meta-analytic model
- Make PRISMA plot
- Make forest plot
- Make funnel plot
- Explore moderators, and make plots

### Questions to ask yourself

- Are there any extreme outliers? Go back and check your coding.
- How big is the effect size? How does it compare to other ES in psychology?
- What are the limitations of your approach? What would make your analyses better?

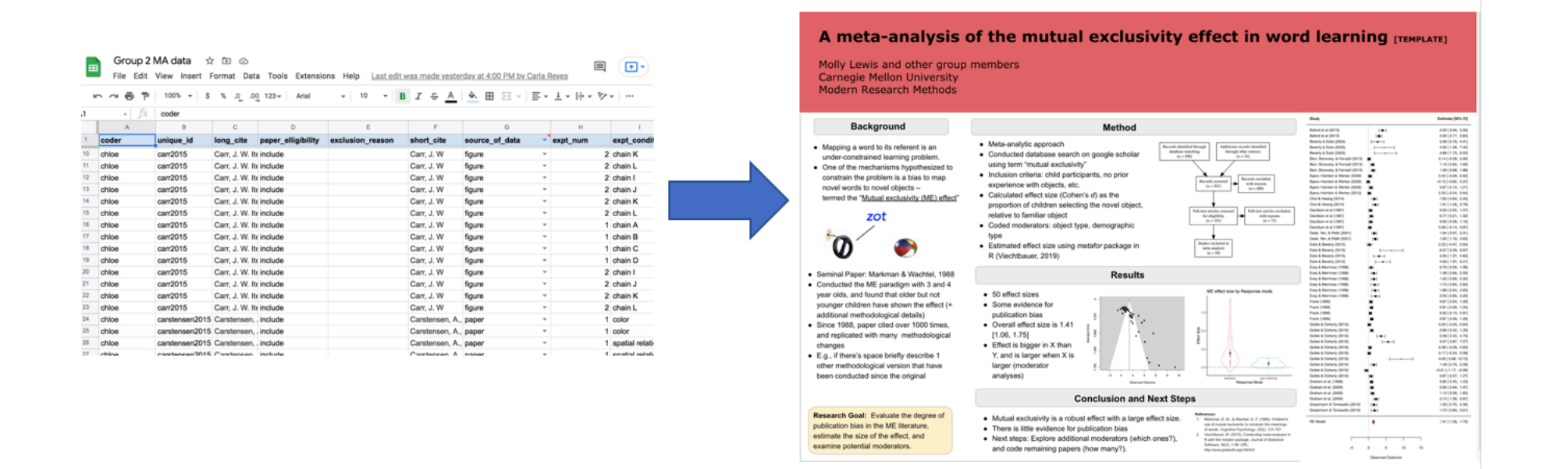

- Step 1: Make sure your data sheet is "clean" and ready for analysis in R
- Step 2: Calculate effect sizes in R
- Step 3: Fit MA models and make four plot types